<< Illustrator CS5 >>

, tushu007.com

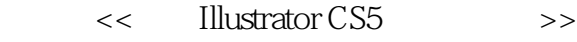

- 13 ISBN 9787121141324
- 10 ISBN 7121141329

出版时间:2011-8

作者:李万军//马鑫

页数:300

PDF

更多资源请访问:http://www.tushu007.com

 $,$  tushu007.com

# << Illustrator CS5 >>

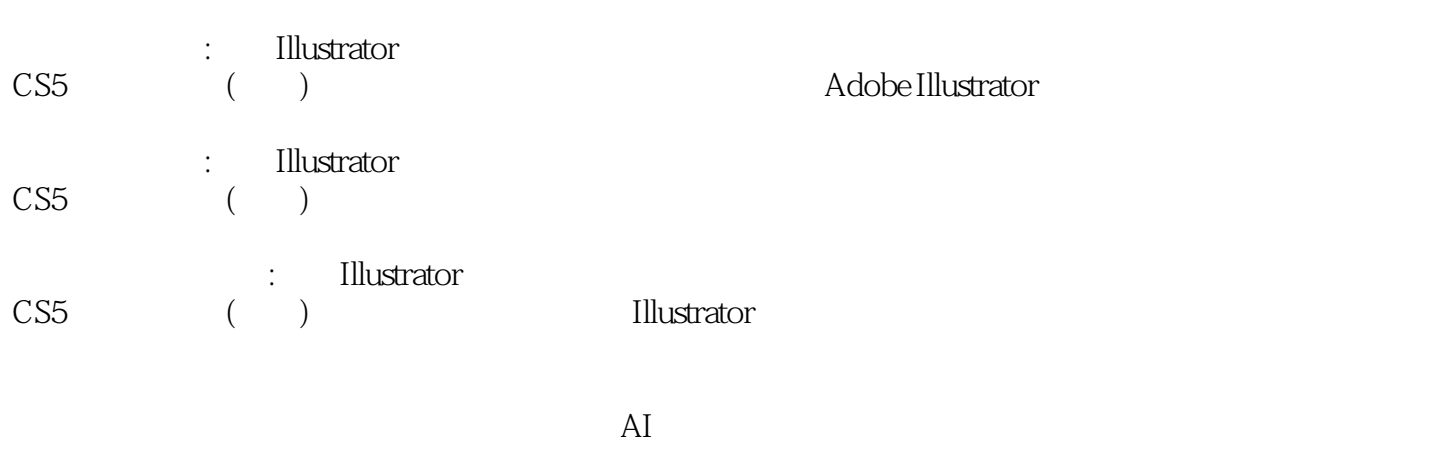

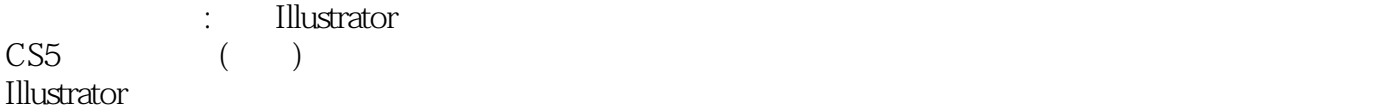

 $,$  tushu007.com

# << Illustrator CS5 >>

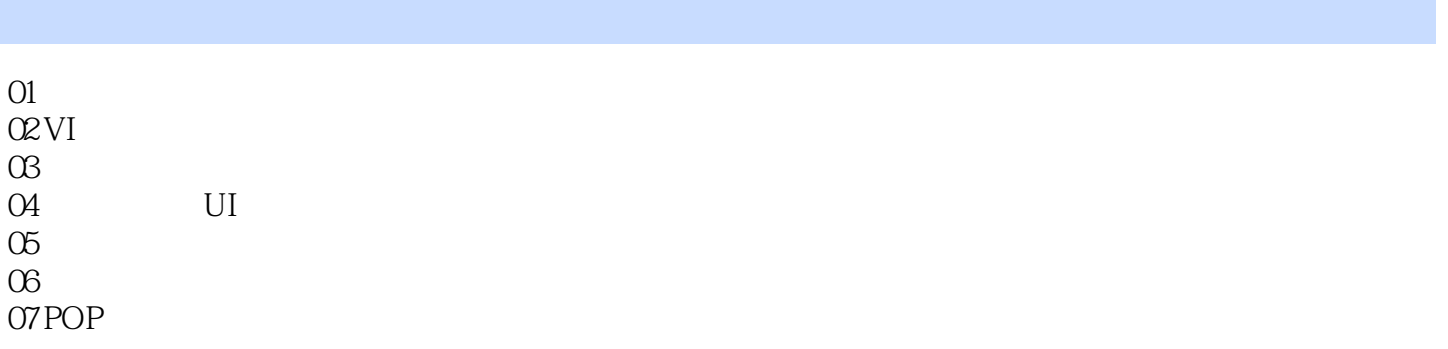

# << Illustrator CS5 >>

 $,$  tushu007.com

 $6$ 

### $6\qquad 5$ 1~3 5 6

……

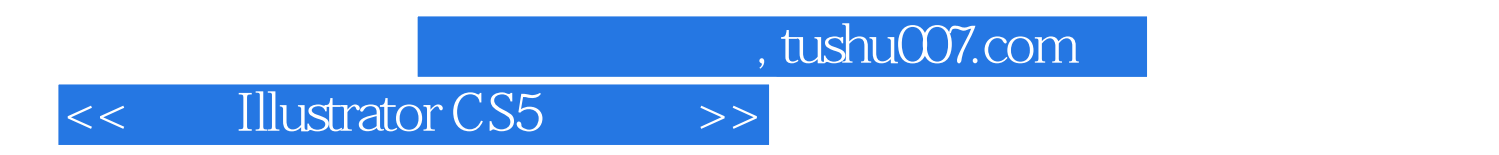

《做好设计师:我的Illustrator CS5平面设计书(全彩)》用途广泛的Illstrator矢量设计与绘图,设

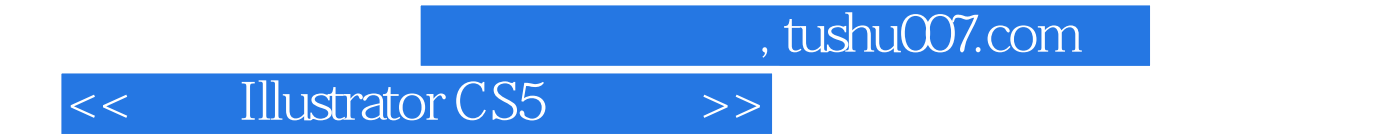

本站所提供下载的PDF图书仅提供预览和简介,请支持正版图书。

更多资源请访问:http://www.tushu007.com